## Package: oldbailey (via r-universe)

August 30, 2024

Title For Accessing the Old Bailey Open Data Version 1.0.0 Maintainer Steph Buongiorno <steph.buon@gmail.com> **Depends** R  $(>= 3.4.4)$ Imports dplyr, httr, jsonlite, stringr, tidyr, rvest URL <https://github.com/rOpenGov/oldbailey> BugReports <https://github.com/rOpenGov/oldbailey/issues> Description Fetch trial data from the Old Bailey Online API <<https://www.oldbaileyonline.org/static/DocAPI.jsp>>. Data is returned in an analysis-ready data frame with fields for metadata including (but not limited to) the names of the first person speakers, defendants, victims, their recorded genders, verdicts, punishments, crime locations, and dates. Optional parameters allow users to specify the number of results, whether these results contain key terms, and trial dates. License MIT + file LICENSE Encoding UTF-8 Roxygen list(markdown = TRUE) RoxygenNote 7.1.2 Repository https://ropengov.r-universe.dev RemoteUrl https://github.com/rOpenGov/oldbailey RemoteRef HEAD RemoteSha b61640602ae261796bd01f8bd08448eab69f977f

### **Contents**

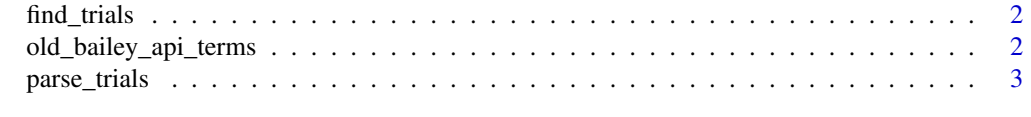

**Index** [4](#page-3-0)

<span id="page-1-0"></span>

#### Description

For finding Old Bailey trial data.

#### Usage

```
find_trials(
 n_results = "all",
 cat = NA,
  term = NA
  )
```
#### Arguments

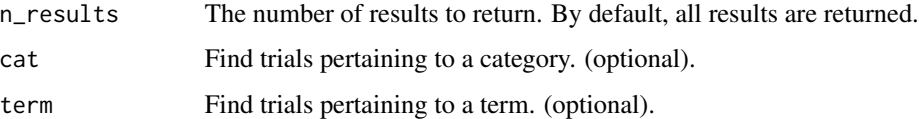

#### Value

Dataframe containing API pull of XML addresses for Old Bailey Trials corresponding with the search criteria.

#### Examples

```
# Return a dataframe with 5 trials.
trials <- find_trials(n_results = 5)
head(trials)
# Return a dataframe with 5 trials on deception.
trials <- find_trials(n_results = 5, cat = "offcat", term = "deception")
head(trials)
```
old\_bailey\_api\_terms *View Old Bailey API Terms*

#### Description

For viewing terms and their categories.

#### <span id="page-2-0"></span>parse\_trials 3

#### Usage

```
old_bailey_api_terms(
  cat = NULL)
```
#### Arguments

cat Return terms corresponding to a category of crime. By default, all terms and categories are returned.

#### Value

Dataframe containing API pull of terms and their categories.

#### Examples

```
# Return a dataframe with the terms corresponding to defendant gender or offensive category.
terms <- old_bailey_api_terms(cat = c("defgen", "offcat"))
head(terms)
```
parse\_trials *Parse Old Bailey Trials*

#### Description

For parsing Old Bailey trial data.

#### Usage

```
parse_trials(
  xml_address
  \mathcal{L}
```
#### Arguments

xml\_address One or more XML addresses. A single XML address can be passed as a string, or numerous XML addresses can be passed as a list.

#### Value

Dataframe containing API pull of parsed Old Bailey Trials.

#### Examples

```
# Return a dataframe with parsed trial data.
xml_address <- "https://www.oldbaileyonline.org/obapi/text?div=t17690112-9"
parsed_trial <- parse_trials(xml_address)
head(parsed_trial)
```
# <span id="page-3-0"></span>Index

find\_trials, [2](#page-1-0)

old\_bailey\_api\_terms, [2](#page-1-0)

parse\_trials, [3](#page-2-0)